#### Stored procedures

A stored procedure is a certain piece of code (the procedure) consisting of declarative and procedural SQL statements stored in the catalog of a database that can be activated by calling it from a program, a trigger, or another stored procedure.

SQL statements, such as CREATE, UPDATE, and SELECT, possibly complemented with procedural statements, such as IF-THEN-ELSE and WHILE-DO.

# Click Routines > add routine

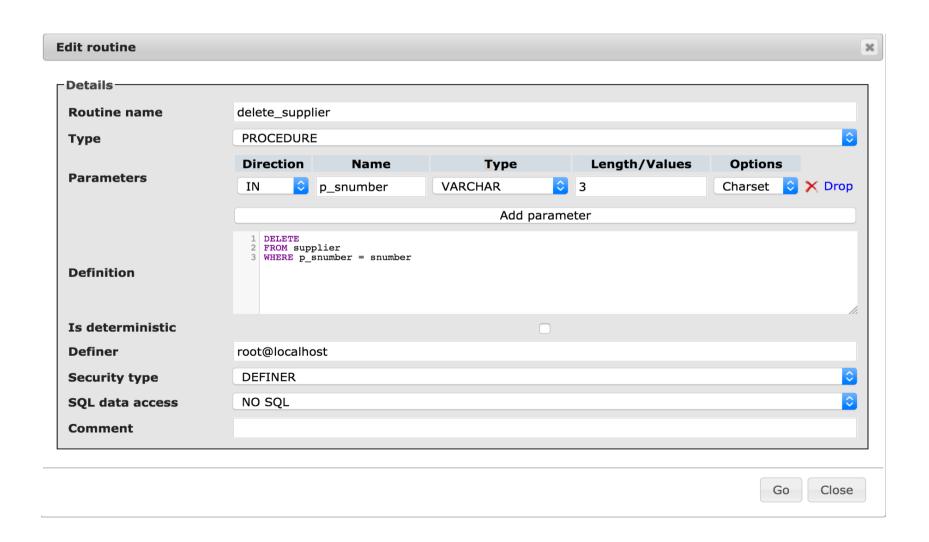

### Create procedure statement

## DEFINITION

```
<create procedure statement> ::=
    CREATE PROCEDURE <procedure name> ( [ <parameter list> ] )
        <routine body>

<parameter list> ::=
        <parameter specification> [ , <parameter specification> ]...

<parameter specification> ::=
        [ IN | OUT | INOUT ] <parameter> <data type>
```

# Call a procedure directly or click execute

SET @p0='s6';
CALL delete\_supplier(@p0);

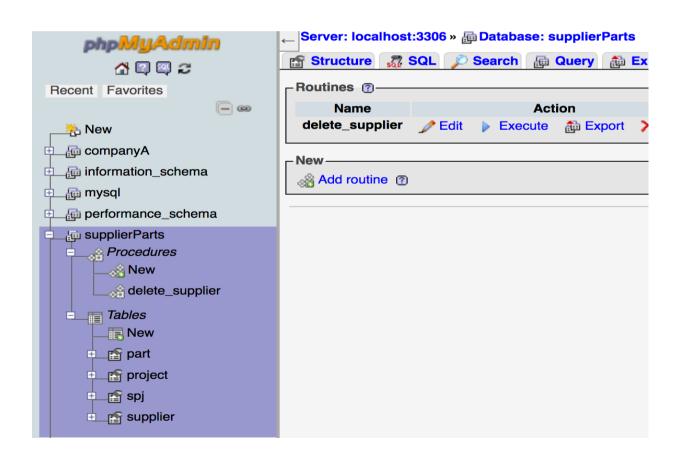

# Processing steps of stored procedure

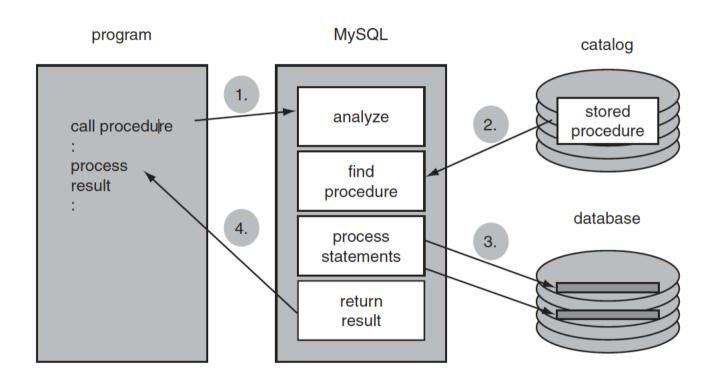

#### **Parameters**

A stored procedure has zero, one, or multiple parameters.

Three types of parameters are supported:

Input parameters, data can be passed to a stored

Output parameters when an answer or result must be returned.

Input/Output parameters, can act as an input as well as an output parameter.

### BEGIN END block

```
BEGIN
BEGIN
BEGIN
END;
END;
```

#### Local variables

Go

Close

#### DEFINITION

<declare variable statement> ::=
 DECLARE <local variable list> <data type>
 [ DEFAULT <scalar expression> ]

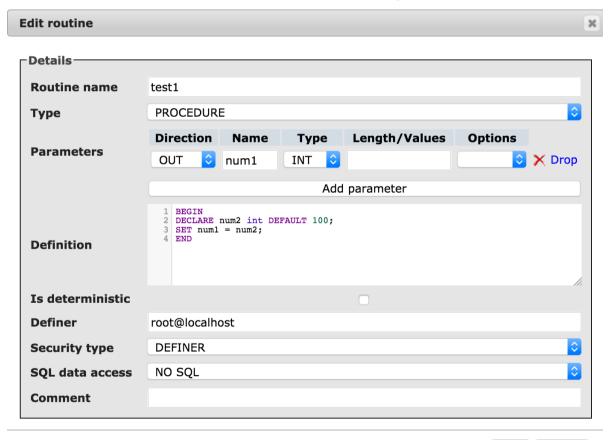

# -Run SQL query/queries on database c 1 set @n=1; 2 call test1(@n); 3 select @n;

## Set Statement for User variables Set statment for local variables

- User variables, defined outside a stored procedure must start with @.
- Local variables in previous slide.

Show query box

Showing rows 0 - 0 (1 total, Query took 0.0004 seconds.)

SET @PI = 3.141592654;
select @pi;

Go Cancel

vande to a local variable. Tou can use any fandom expression here as well.

## Example-- User variable @sname

```
>SET @name = (SELECT sname
FROM supplier
WHERE snumber = 's1');
select @name;
```

# Flow control

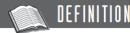

```
<flow control statement> ::=
   <if statement>
   <case statement>
   <while statement>
   <repeat statement>
   <le><loop statement>
   <leave statement>
   <iterate statement>
<if statement> ::=
  IF <condition> THEN <statement list>
      [ ELSEIF <condition> THEN <statement list> 1...
      [ ELSE <statement list> ]
   END IF
<case statement> ::=
   { CASE <scalar expression>
        WHEN <scalar expression> THEN <statement list>
        [ WHEN <scalar expression> THEN <statement list> ]...
        [ ELSE <statement list> ]
     END CASE } |
  { CASE
        WHEN <condition> THEN <statement list>
        [ WHEN <condition> THEN <statement list> 1...
        [ ELSE <statement list>
     END CASE }
<while statement> ::=
   [ <label> : WHILE <condition> DO <statement list>
   END WHILE [ <label> ]
<repeat statement> ::=
   [ <label> : ] REPEAT <statement list>
   UNTIL <condition>
   END REPEAT < label>
<loop statement> ::=
   [ <label> : ] LOOP <statement list>
   END LOOP [ <label> ]
<leave statement> ::= LEAVE <label>
<iterate statement> ::= ITERATE <label>
<statement list> ::= { <statement in body> ; }...
<begin-end block> ::=
   [ <label> : ] BEGIN <statement list> END [ <label> ]
<label> ::= <name>
```

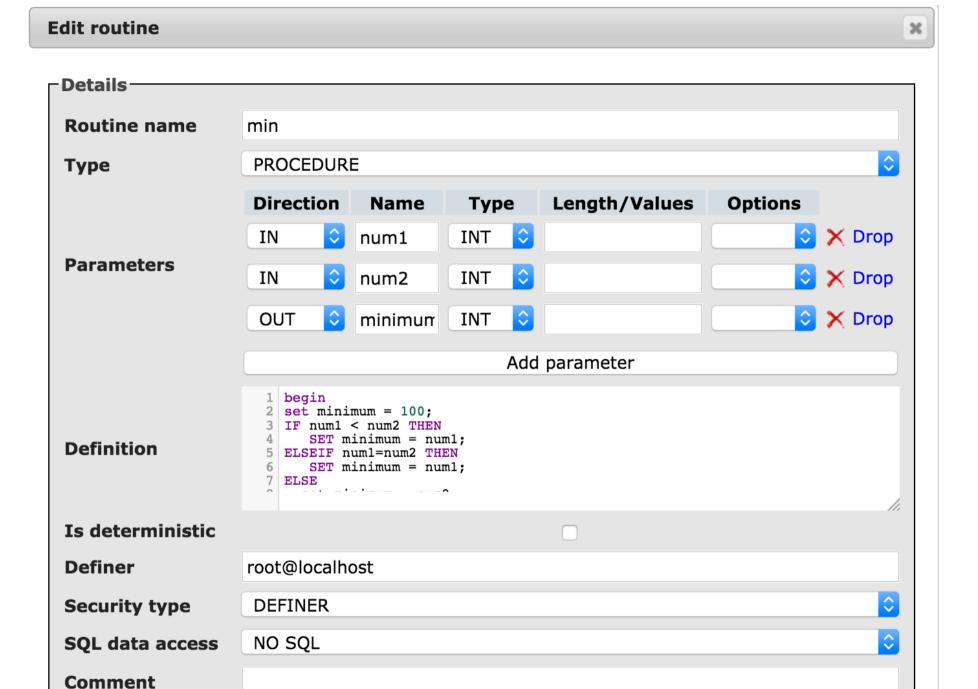

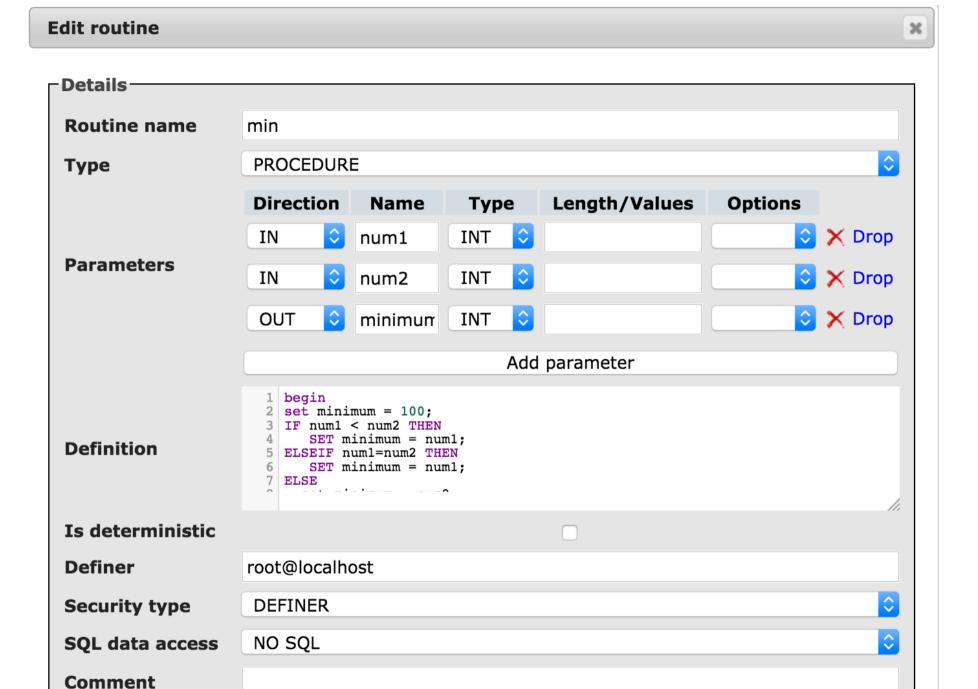

## Using SQL in stored procedures. Example: Find max number of rows.

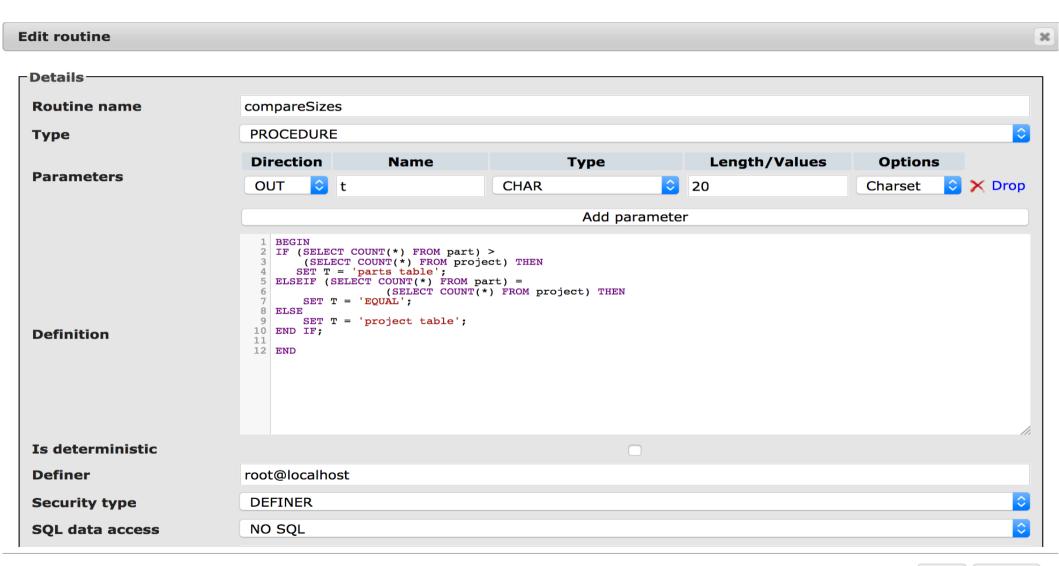

# While Find difference between 2 dates

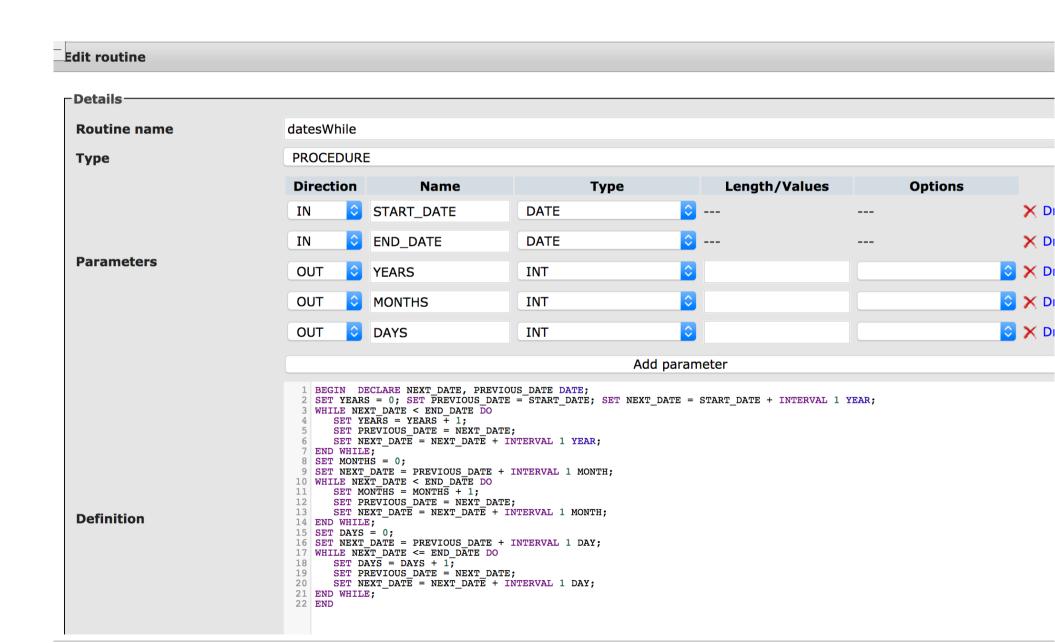

### Execute datesWhile

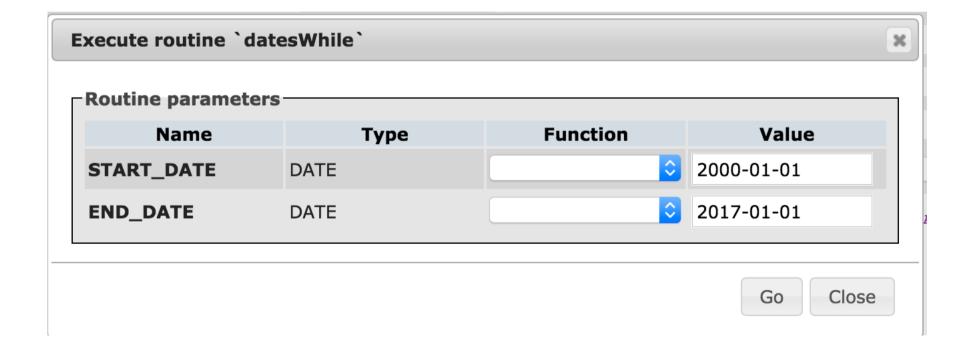